# **Einsichtserlaubnis**

Die Einsichtserlaubnis dient als weiteres Steuerungselement bei der Berechtigungsvergabe, denn mit ihr wird das Kompetenzziel definiert.

Mit dem Kompetenzziel wird bestimmt, wer bei der Ausführung einer Aktion eingesehen werden darf, bzw. für wen man bestimmte Anträge stellen kann.

Die Einsichtserlaubnis wird bei der jeweiligen Aktion (KonfiPguration, Prozessreferenz) bestimmt, außer bei der Rollenkompetenz. Bei der Rollenkompetenz wird diese bereits bei der Rolle definiert.

### **Einsichtserlaubnis Eigene Person**

Die Einsichtserlaubnis gilt nur für die eigene Person, d.h. bei Auswertungen oder Listen werden nur die eigenen Daten angezeigt, bzw. man darf Anträge nur für sich selbst stellen.

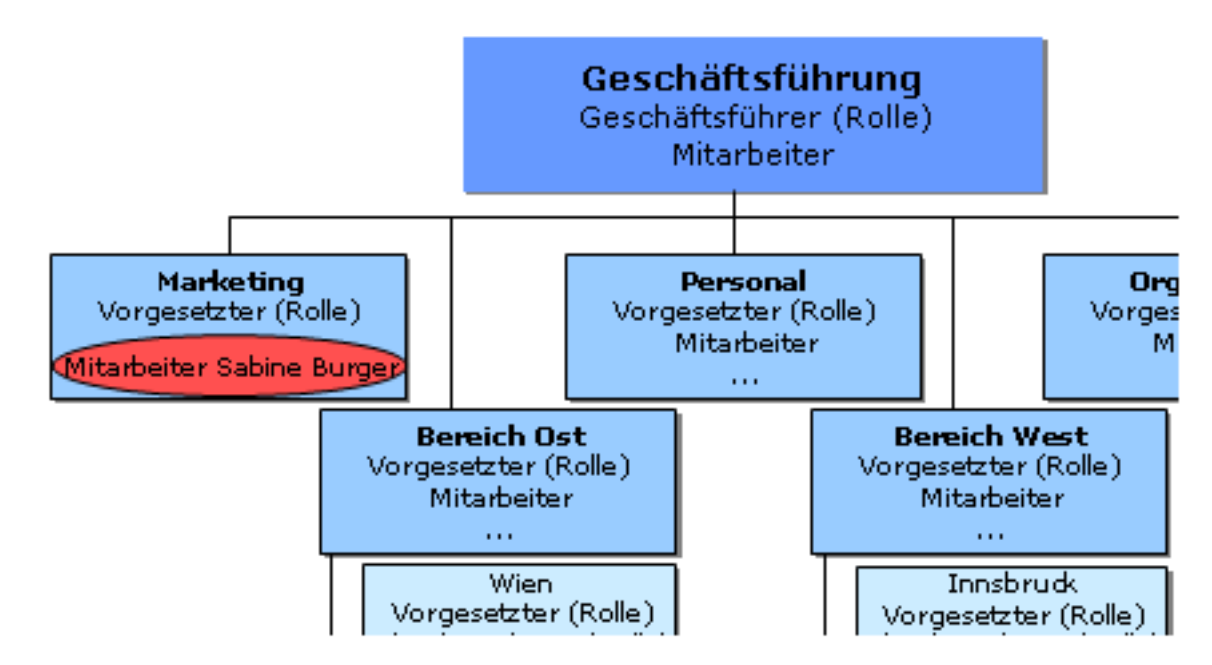

#### **Einsichtserlaubnis Orgeinheit**

Es darf nur die eigene Abteilung (Team, Gruppe,...) eingesehen werden. Dies ist z.B. beim Gruppenkalender sinnvoll, wo alle Kollegen aus der Abteilung angezeigt werden. Auch bei der Krankmeldung ist diese Einsichtserlaubnis sinnvoll, da dann alle Kollegen aus der eigenen Abteilung angezeigt und somit selektiert werden können.

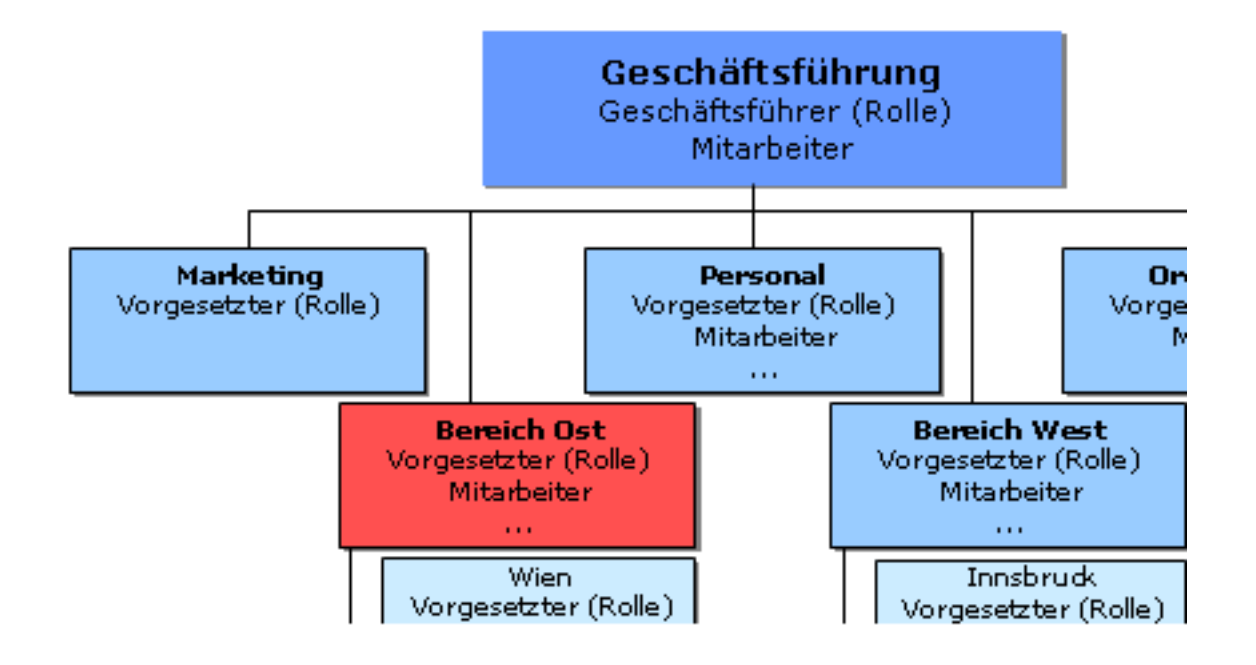

### **Einsichtserlaubnis Orgeinheit und untergeordnete**

Die Einsichtserlaubnis gilt für die eigene Abteilung und ihr untergeordnete Abteilungen (Gruppen, ...), d.h. alle Gruppen, die hierarchisch darunter liegen.

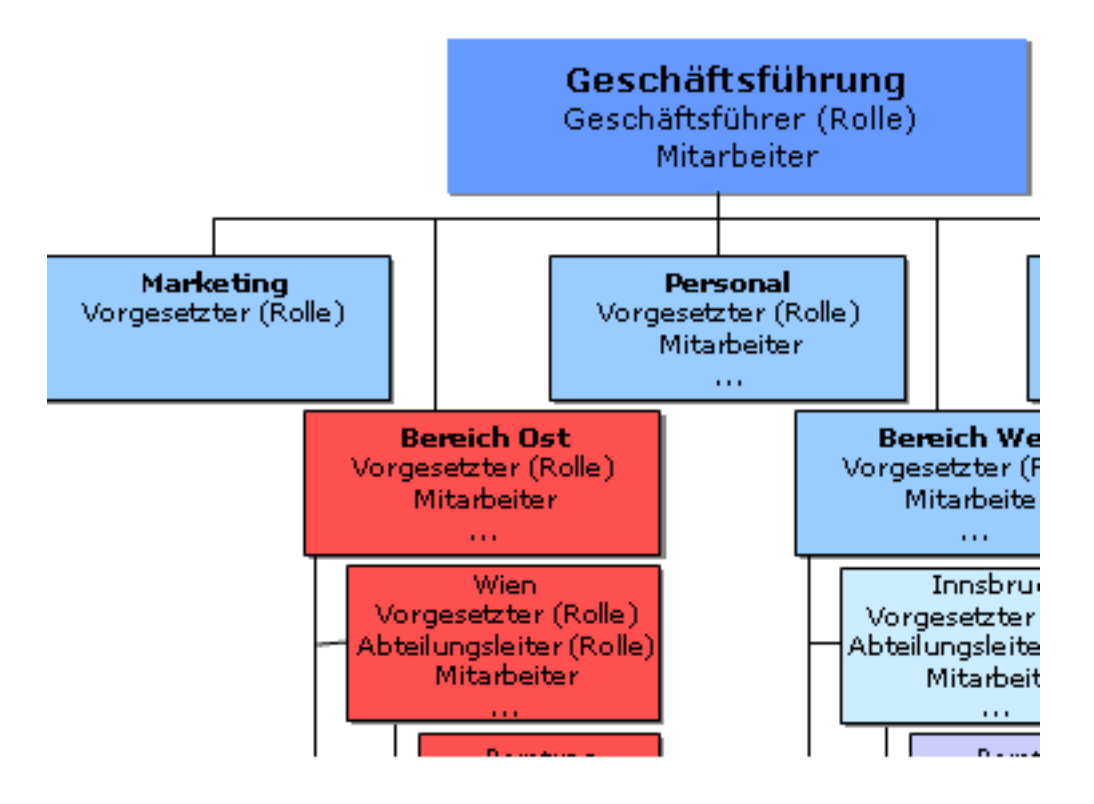

# **Einsichtserlaubnis gemäß der Rollenkompetenz**

Hier wird die Einsichtserlaubnis gemäß der Rollenkompetenz vergeben. Die Rollenkompetenz wurde bereits direkt in der Rolle definiert:

- **Kompetenzziel Person** > es darf nur eine bestimmte Person eingesehen werden,
- **Kompetenzziel Gruppe** > Einsichtserlaubnis für eine bestimmte Gruppe,

• **Kompetenzziel Alle** > Einsicht auf alle Mitarbeiter im Unternehmen).

Es können mehrere Zuordnungen unabhängig voneinander vorgenommen werden, wie z.B.: Rolleninhaber sieht eine bestimmte Gruppe und einzelne Personen aus anderen Gruppen.

Wurde in der Rolle das jeweilige Kompetenzziel bereits definiert, so muss es hier nicht erneut eingegeben werden, sondern nur entsprechend der Rollenkompetenz vergeben.

#### **Einsichtserlaubnis Mandant**

 Die Einsichtserlaubnis erstreckt sich auf alle Personen des eigenen Mandanten, d.h. es werden auch alle Mitarbeiter angezeigt:

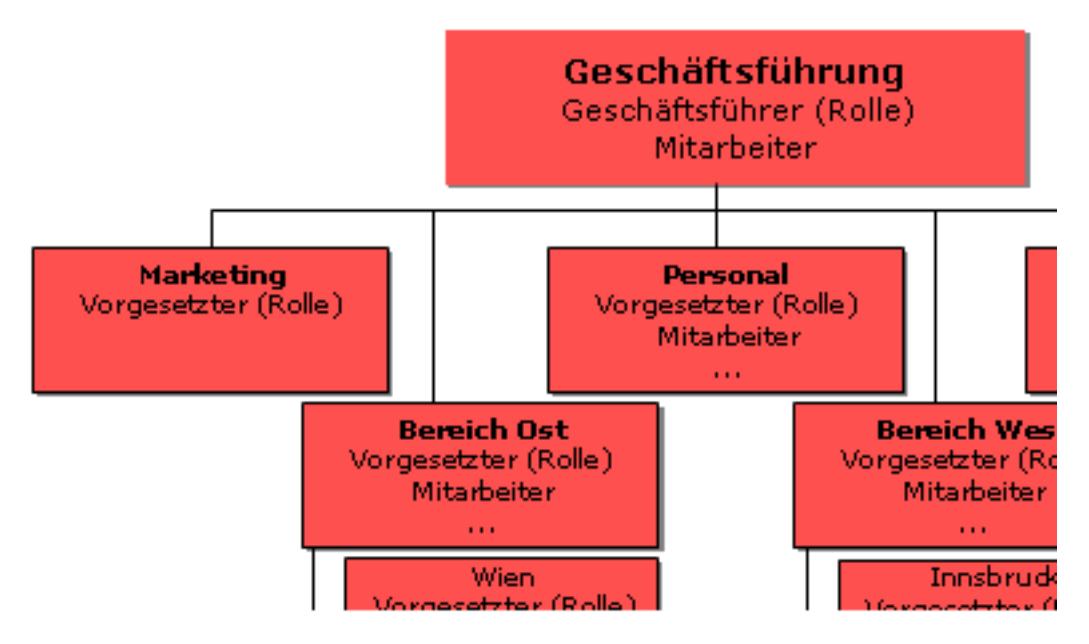

## **Einsichtserlaubnis Alle Mandanten**

Die Einsichtserlaubnis erstreckt sich auf alle Personen aller Mandanten.

# **Einsichtserlaubnis Speziell**

Bei der **Gruppen und Personenberechtigung** gibt es noch die Möglichkeit, eine **spezielle Einsichtserlaubnis** auszuwählen.

Mit dieser speziellen Einsichtserlaubnis können einzelne Personen (auch mehrere) aus verschiedenen Gruppen oder mehrere Gruppen auf einmal ausgewählt werden. Dieser Parameter erspart sozusagen die mehrmalige Eingabe verschiedener Gruppen und/oder Personen, da mehrere gleichzeitig selektiert werden können.

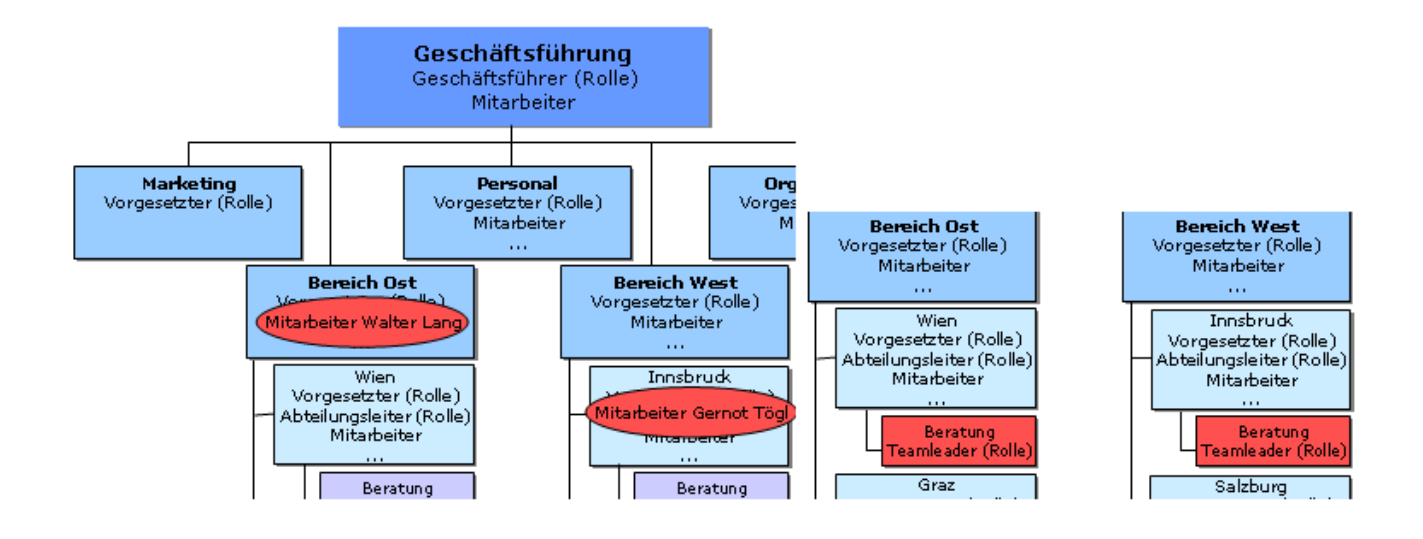